# Se dégafamiser

**Louis Bouyssoux** | louis.bouyssoux@alolise.org alain.tarri@alolise.org **Jérôme Avond** | jerome.avond@alolise.org

**Alolise 2019**

## **Objectifs**

1.Comprendre pourquoi et comment les grandes entreprises du numérique utilisent nos données personnelles

- 2.Adopter quelques réflexes pour préserver sa vie privée sur internet
- 3.Découvrir l'apport des logiciels et services libres

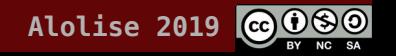

### Ce que nous ne ferons pas

1.Tomber dans la paranoïa

2.Nous mentir quant à la possibilité d'échapper totalement à la prédation mercantile

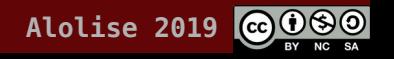

## On nous connaît mieux que nous-mêmes

- Où nous vivons
- Si nous avons de la famille
- Avec qui nous parlons
- Si nous sommes droitiers ou gauchers
- Comment s'organise notre journée
- Si nous avons un travail
- Si nous y travaillons vraiment
- Notre niveau d'éducation
- Notre niveau de vie
- Notre orientation sexuelle
- Si nous avons des addictions
- Si nous avons une résidence secondaire
- Nos habitudes d'achat
- Si nous préférons le vin ou la bière, etc.

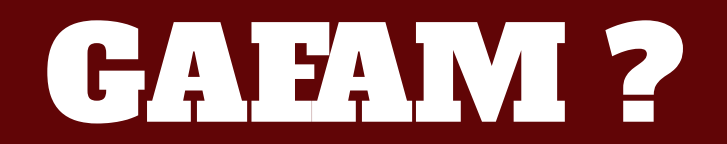

#### Google (→ Alphabet), Amazon, Facebook, Apple, Microsoft…

… mais aussi Netflix, AirBnB, Tesla, Uber

… ou encore Baidu, Alibaba, Tencent, Xiaomi, Huawei, etc.

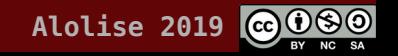

## L'or des données personnelles

Une masse considérable de données qu'on peut recouper…

… qui dresse des profils d'utilisateurs qu'on peut cibler pour toute utilisation ;

… qui surpasse toutes les statistiques et affinent les probabilités ;

… dont le contenu importe finalement peu (→ métadonnées) ;

… qu'on donne souvent sans le savoir, ou en refusant de le savoir.

### Les GAFAM sont partout, alors on fait comment ?

On ne les diabolise pas : leurs produits sont souvent excellents, techniquement.

Mais il existe des alternatives :

- 1. sur nos PC ;
- 2. sur nos smartphones ;
- 3. dans nos usages quotidiens.

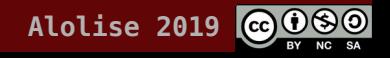

## Le logiciel libre

Des programmes qu'on peut utiliser dans n'importe quelles conditions ;

… dont on peut étudier le fonctionnement (code source) ;

… qu'on peut distribuer comme on veut ;

… qu'on peut modifier comme on le souhaite.

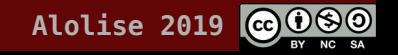

## Les logiciels sur PC

- **NAVIGATEUR** Chrome ? Safari ? → Firefox !
- **COURRIELLEUR** Outlook ? Apple Mail ? → Thunderbird !
- BUREAUTIQUE Microsoft Office ? → LibreOffice !
- **CARTOGRAPHIE** Google ou Apple Maps ? → OpenStreetMap !
- **SYSTÈME D'EXPLOITATION Windows ? macOS ? → Linux !**

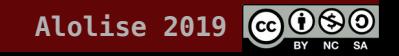

## Les sites web

- $\cdot$  Google ? Bing ? Yahoo ?  $\rightarrow$  Qwant !
- 
- 
- 
- 
- Google Docs ? → Etherpad ! Google Spreadsheet ? → Ethercalc !
- 

- Facebook ?  $\rightarrow$  diaspora\* ! (ex. Framasphère)
- Twitter ? → Mastodon ! (ex. Framapiaf)
- Instagram ?  $\rightarrow$  Pixelfed !
- Doodle ? → Framadate !
	-
	- (ex. chez Alolise)
- YouTube ? → PeerTube !

## Les apps de smartphone

- $\bullet$  SMS, WhatsApp ?  $\rightarrow$  Signal !
- Courrielleur livré ? → K-9 Mail !
- 
- (Android)
- $\bullet$  Navigateur par défaut ?  $\rightarrow$  Firefox ! (Android/iOS)
- $\cdot$  Google/Apple Maps ?  $\rightarrow$  OSM !
- et les applications de réseaux sociaux libres et décentralisés (diaspora\*, Mastodon, Pixelfed, etc.)

## Et dans le nuage ?

« Il n'y a pas de nuage, juste des ordinateurs qui appartiennent à d'autres. » — Free Software Foundation Europe

→ CHATONS Collectif des hébergeurs alternatifs, transparents, ouverts, neutres et solidaires

- 1. Framasoft (Lyon) framasoft.org
- 2. Alolise (Saint-Étienne) alolise.org
- 3. Elukerio (Saint-Galmier) elukerio.org

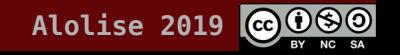

## Combien ça va me coûter ?

- Coût intellectuel
- Coût temporel
- (Coût financier)

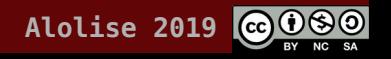

### Alolise vous accompagne

Les lundis soir à La Bricoleuse 27 rue de la Ville à Saint-Étienne

Venez découvrir et discuter avec nous

Apportez votre ordinateur pour tester un système Linux

Apportez votre smartphone pour installer des applications libres

https://alolise.org

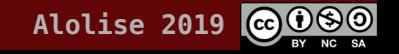

#### Les services d'Alolise https://alolise.org

#### OUTILS GRATUITS, POUR TOUS

- ⋅ planification d'événements
- ⋅ écriture collaborative
- ⋅ partage sécurisé de texte
- ⋅ partage de fichiers
- ⋅ vidéo-conférence

#### OUTILS POUR LES ADHÉRENTS

- ⋅ webmail, carnet d'adresses et agenda
- ⋅ stockage et partage de fichiers
- ⋅ messagerie instantanée
- ⋅ gestion de projets
- ⋅ écriture collaborative avancée
- ⋅ hébergement de sites web Etc.

## Les ateliers d'Alolise

- Dégafamiser son smartphone
- Chiffrer ses courriels
- Réseaux sociaux alternatifs
- Sur internet, qui me voit ?
- La cryptomonnaie libre G1
- L'intimité numérique
- Passer à Linux en douceur

Etc.

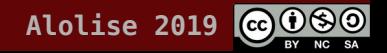

#### Merci.

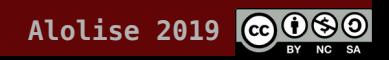